## **SIEMENS CM 1542-5 6GK7542-5DX00 OXE0**

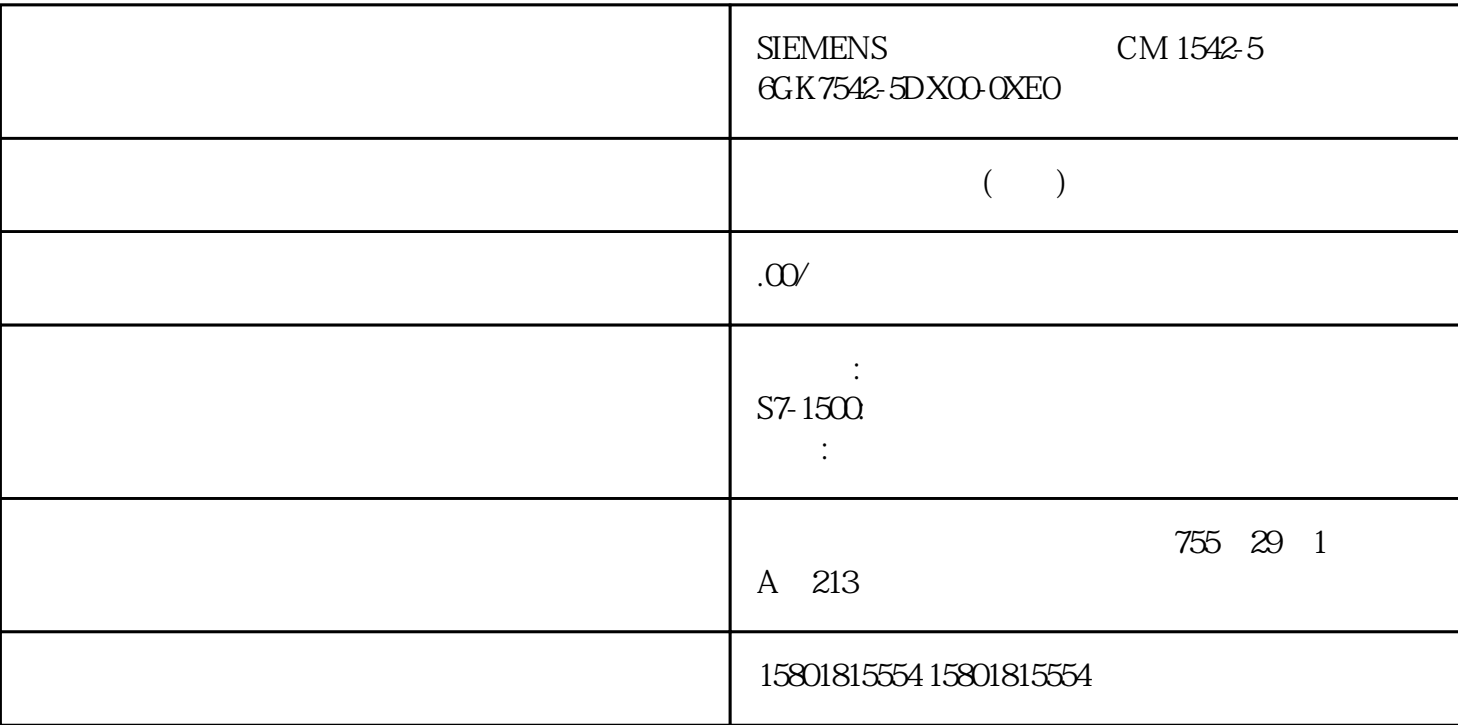

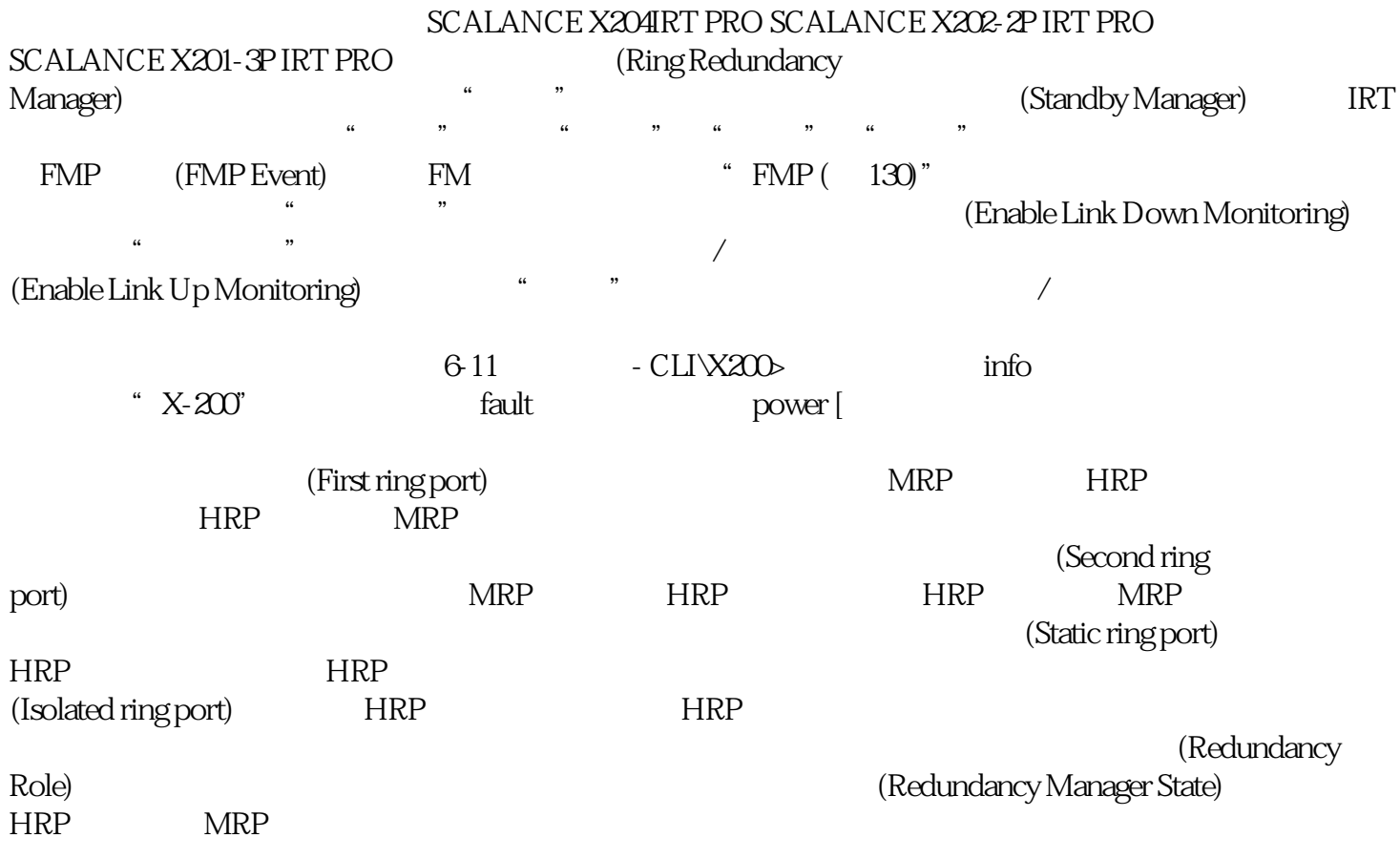

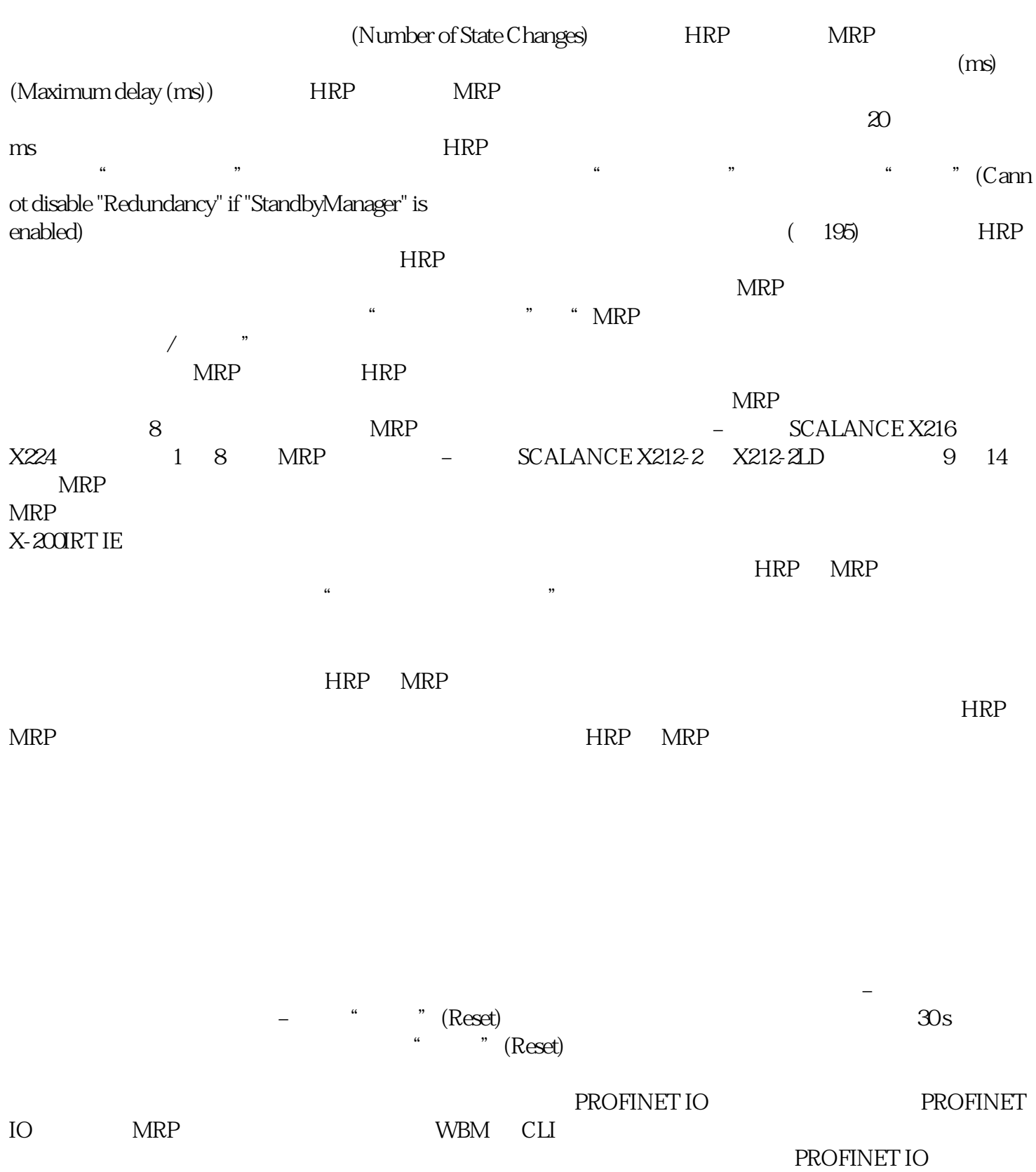